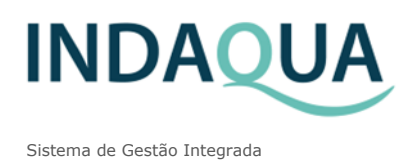

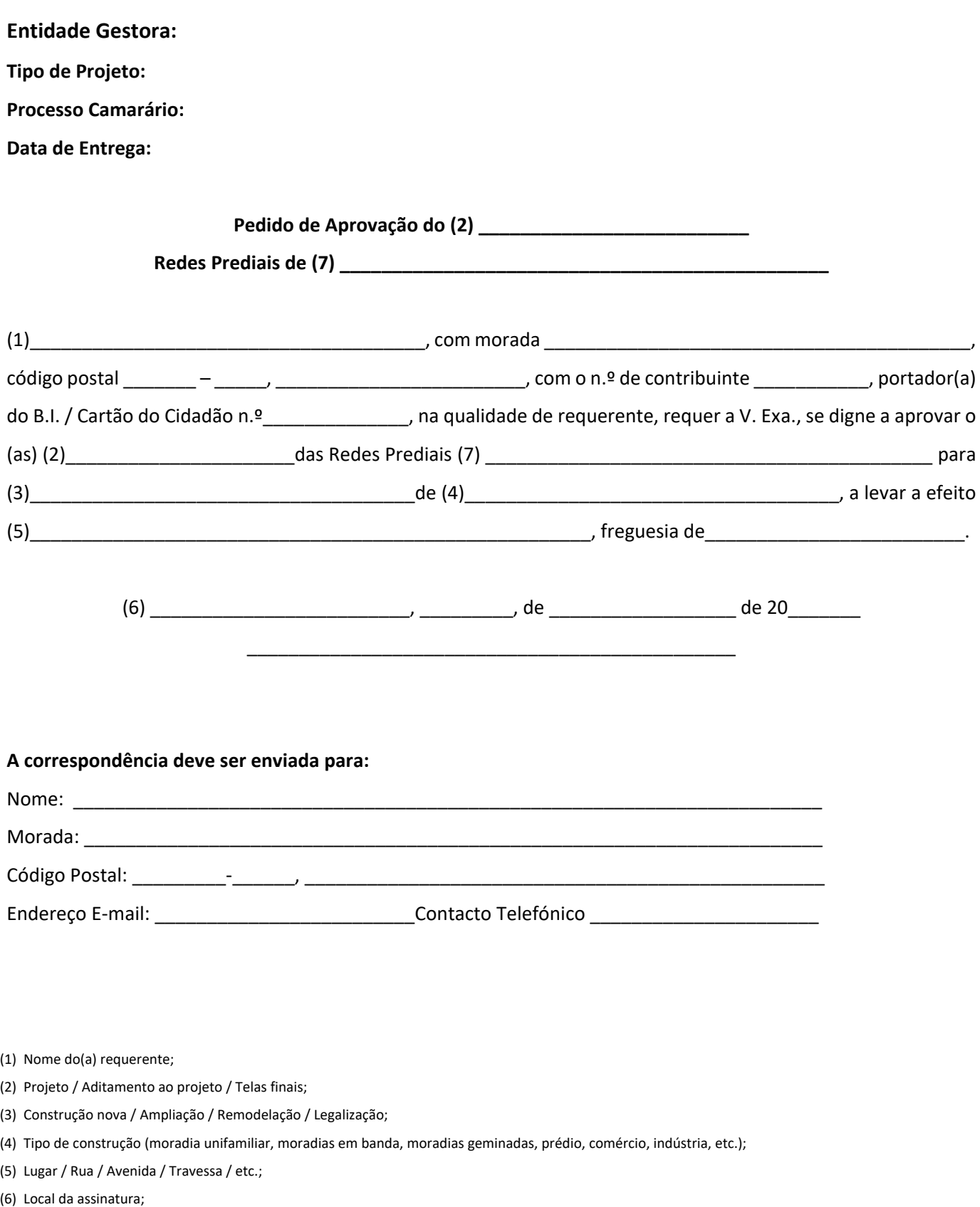

(7) Abastecimento de Água/Drenagem de Águas Residuais/Extinção Rede Incêndio (via húmida) – selecionar o pretendido.